### A Guide to Microsoft® Excel 2007 for Scientists and Engineers

Bernard V. Liengme Microsoft Excel MVP

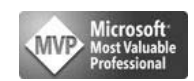

with

David J. Ellert University of Southern Indiana as co‐author of Chapter 10

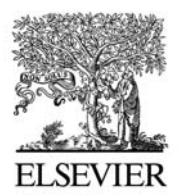

AMSTERDAM • BOSTON • HEIDELBERG • LONDON NEW YORK • OXFORD • PARIS • SAN DIEGO SAN FRANCISCO • SINGAPORE • SYDNEY • TOKYO Academic Press is an imprint of Elsevier

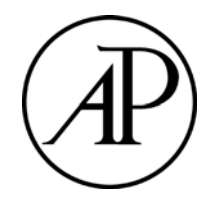

Academic Press is an imprint of Elsevier 84 Theobald's Road, London WC1X 8RR, UK 30 Corporate Drive, Suite 400, Burlington, MA 01803, USA 525 B Street, Suite 1900, San Diego, California 92101-4495, USA

Copyright © 2009, Bernard V. Liengme. All rights reserved.

No part of this publication may be reproduced or transmitted in any form or by any means, electronic or mechanical, including photocopy, recording, or any information storage and retrieval system, without permission in writing from the publisher.

Permissions may be sought directly from Elsevier's Science & Technology Rights Department in Oxford, UK: phone: (+44) 1865 843830, fax: (+44) 1865 853333, E-mail: permissions@elsevier.com. You may also complete your request online via the Elsevier homepage (http://www.elsevier.com), by selecting "Support & Contact" then "Copyright and Permission" and then "Obtaining Permissions."

#### **British Library Cataloguing-in-Publication Data**

A catalogue record for this book is available from the British Library.

#### **Library of Congress Cataloging-in-Publication Data**

Application submitted.

ISBN: 978-0-12-374623-8

For information on all Academic Press publications, visit our Web site at: http://www.books.elsevier.com

Printed in the United States of America. 08 09 10 9 8 7 6 5 4 3 2 1

### Working together to grow libraries in developing countries

www.elsevier.com | www.bookaid.org | www.sabre.org

**BOOK AID ELSEVIER Sabre Foundation** International

# **Contents**

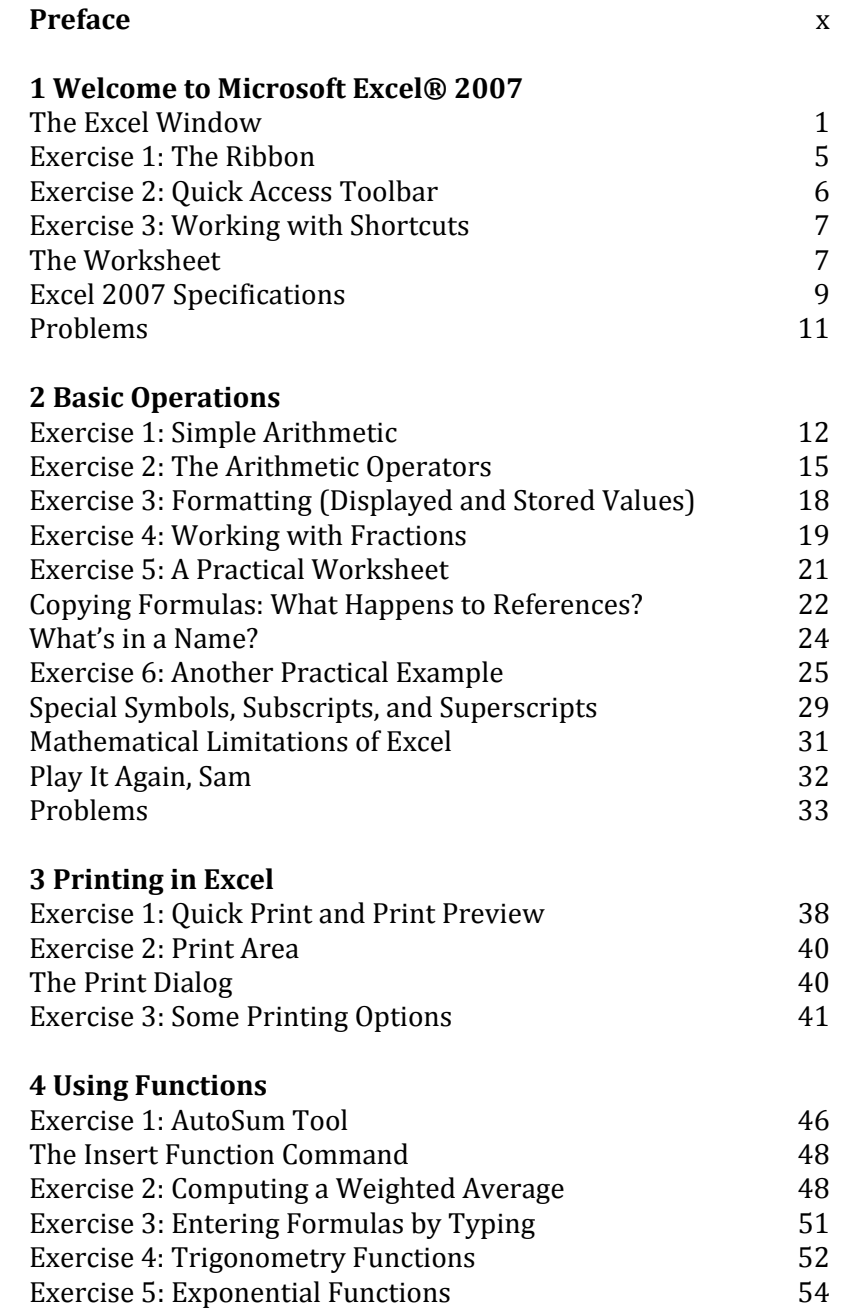

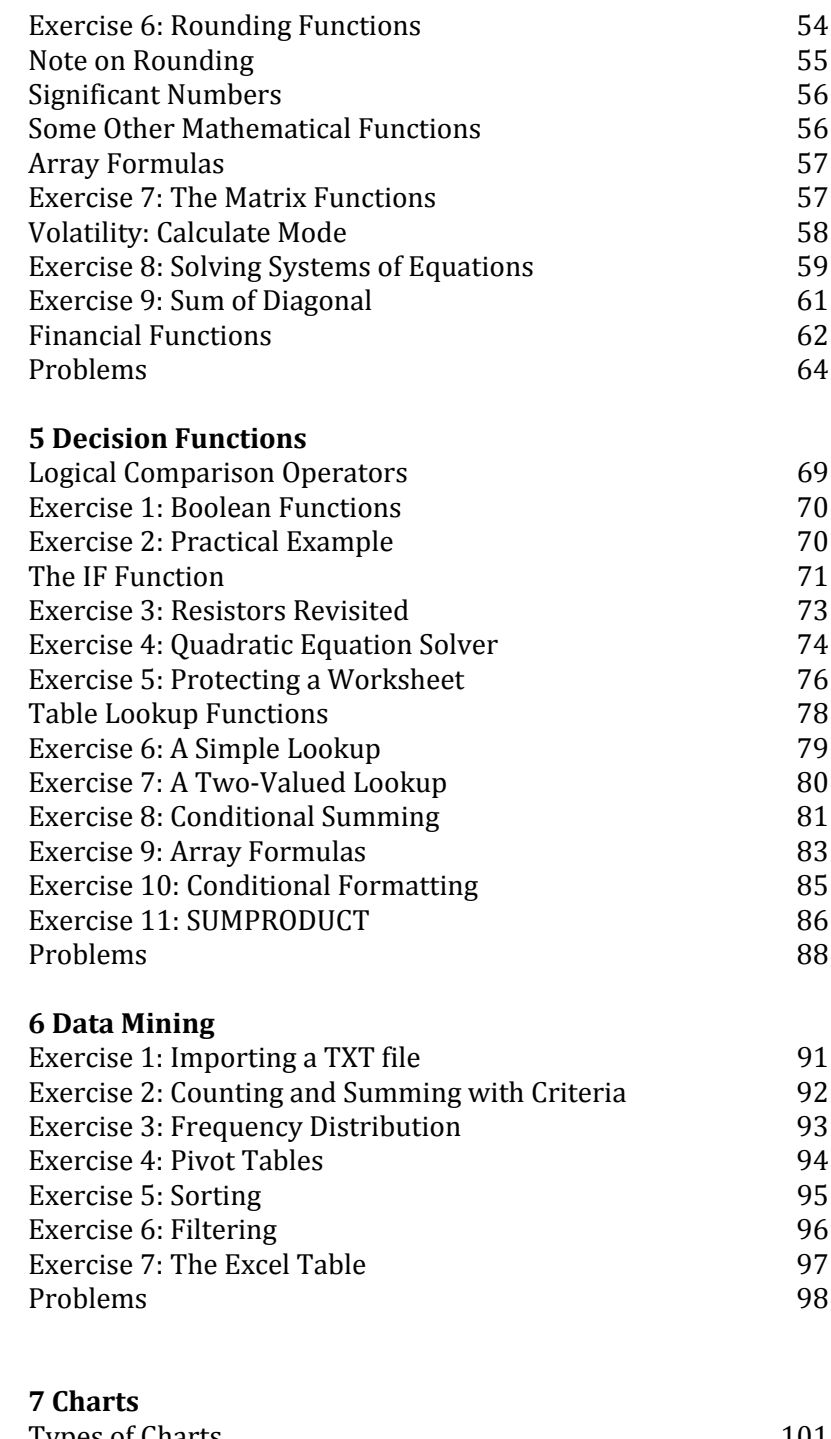

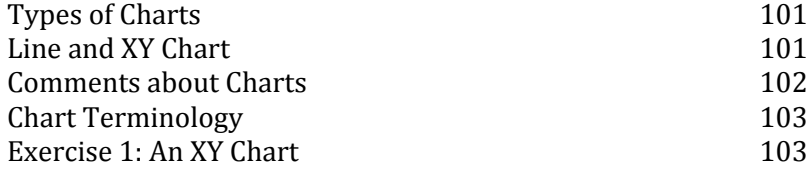

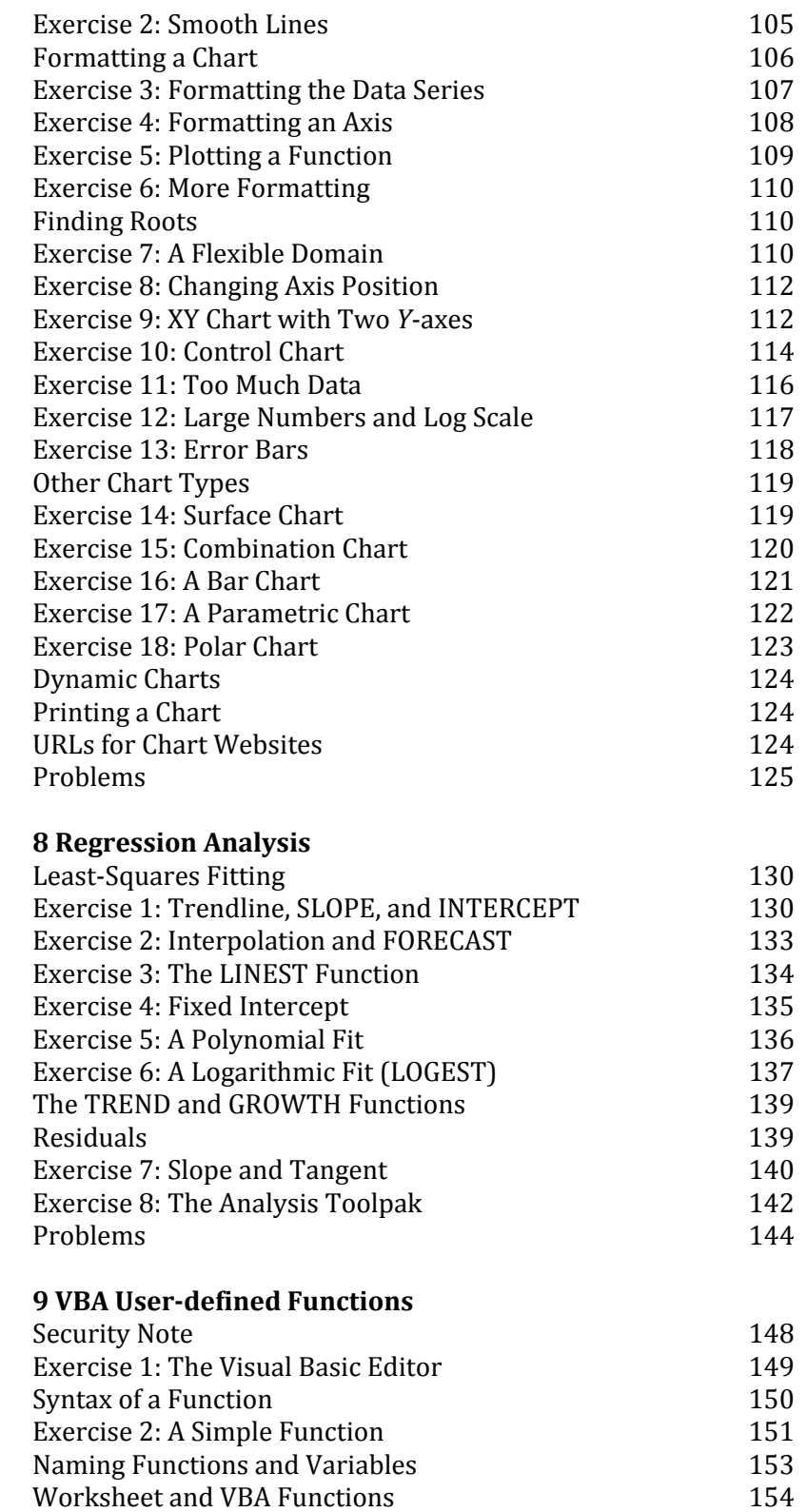

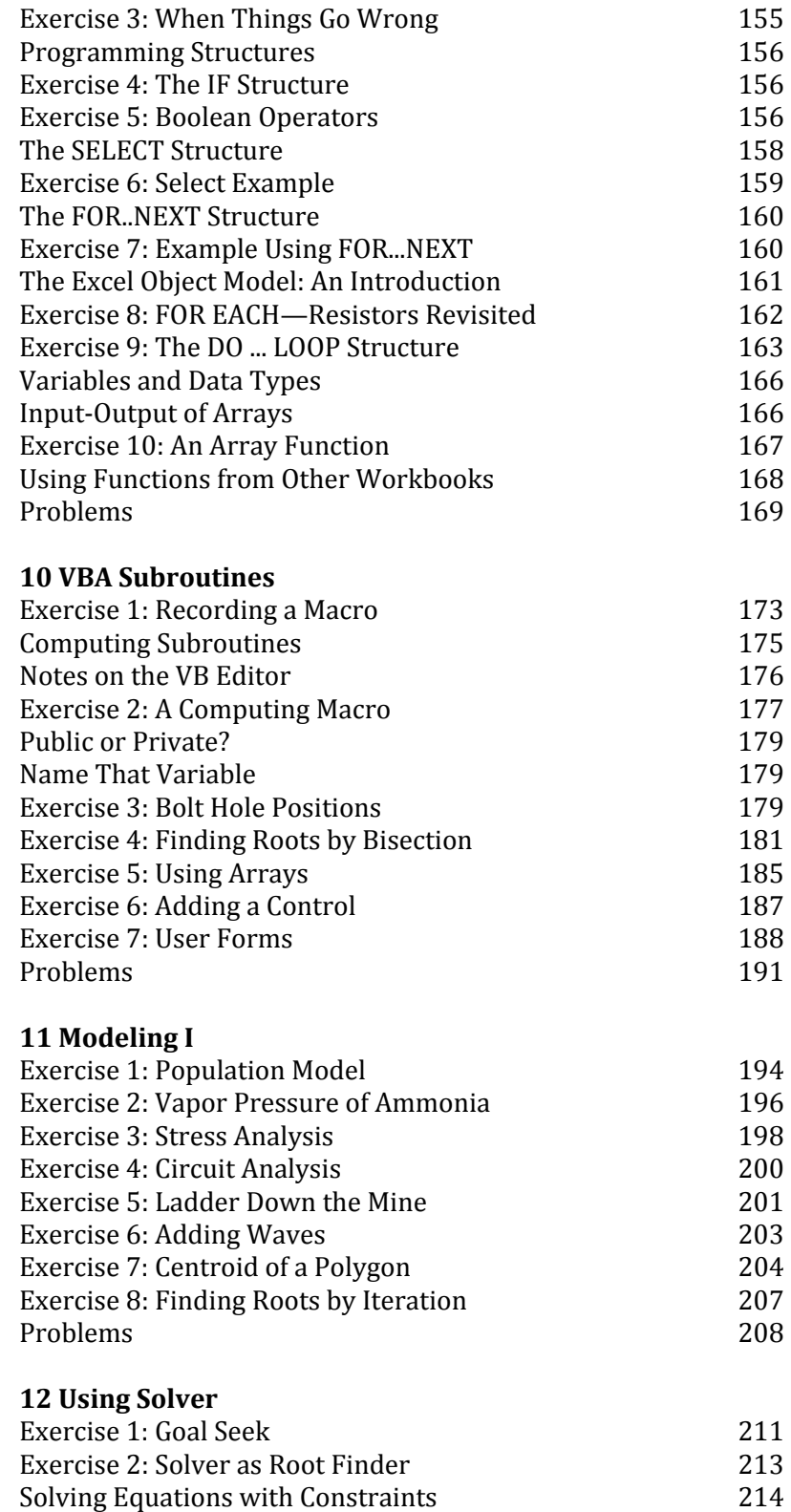

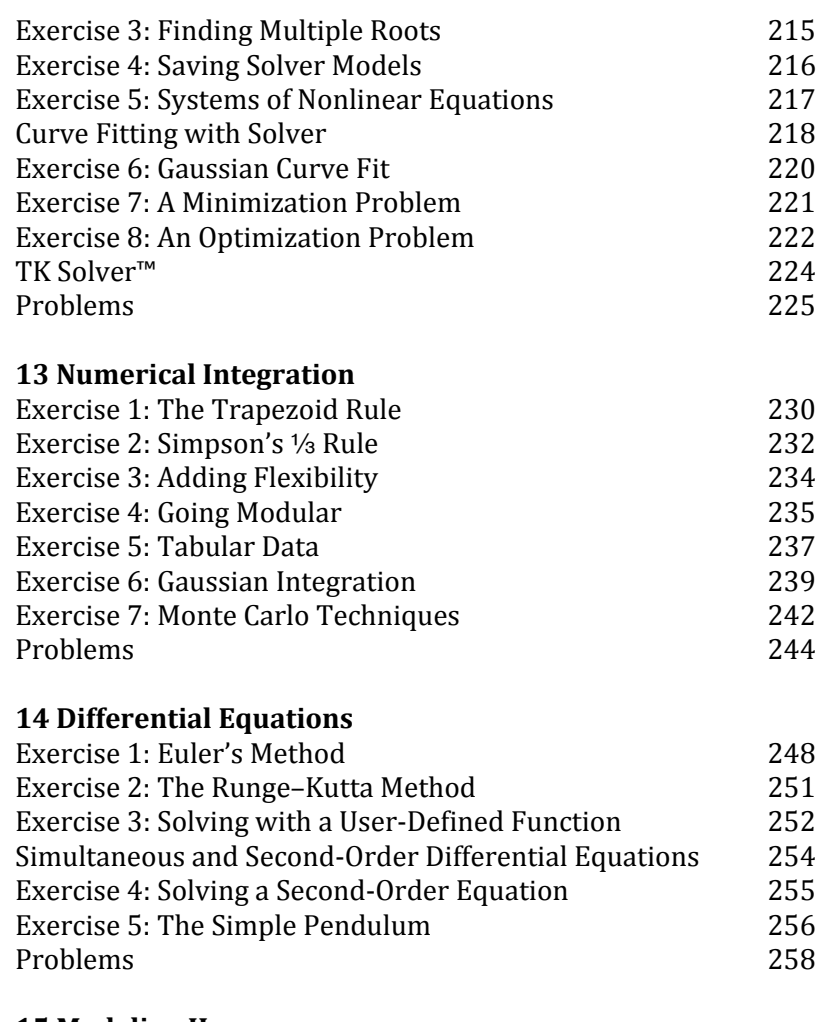

### **15 Modeling II**

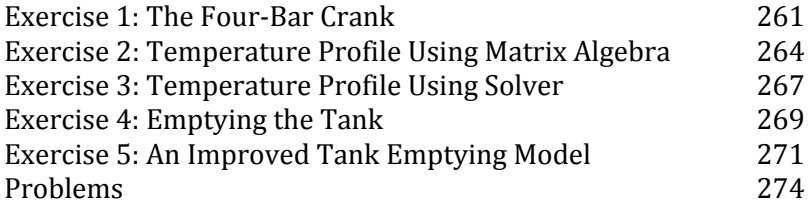

### **16 Statistics for Experimenters**

Exercise 1: Descriptive Statistics 275 Exercise 2: Frequency Distribution 277 Exercise 3: Confidence Limits 279 Exercise 4: The Experimental and Expected Mean 281 Exercise 5: Pooled Standard Deviation 284 Exercise 6: Comparing Paired Arrays 285 Exercise 7: Comparing Repeated Measurements 287 Exercise 8: The Calibration Curve Revisited 290

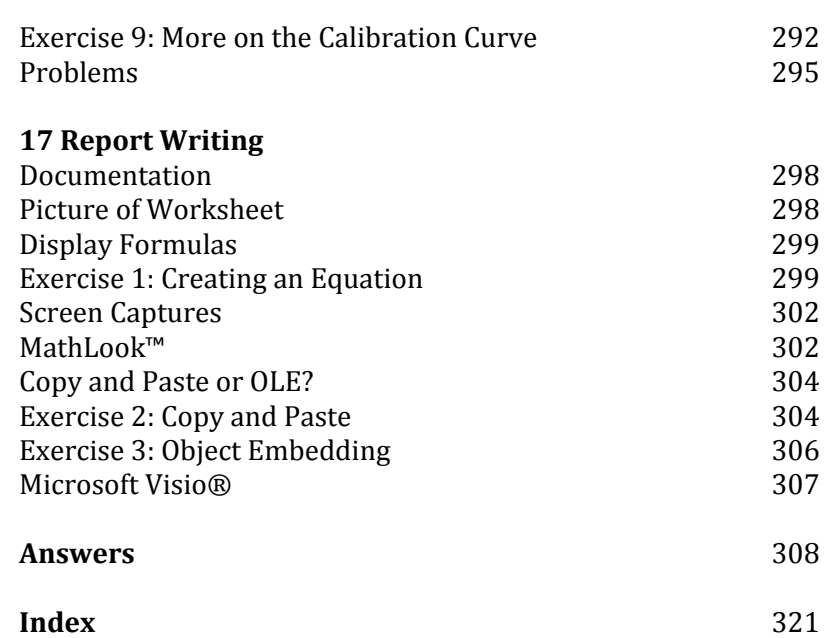

## **Preface**

This book is for people in technical fields, students and professionals alike. Its aim is to show the usefulness of Microsoft<sup>®</sup> Excel in solving a wide range of numerical problems. Excel does not compete with the major league symbolic mathematical environments such as Mathematica, Mathcad, Maple, and the like. Rather it complements them. Excel is more readily available and easier to learn.

The examples have been taken from a range of disciplines but require no specialized knowledge, so the reader is invited to try them all. Do not be put off by an exercise that is not in your area of interest. Each exercise is designed to introduce and explain an Excel feature. The two modeling chapters will help you learn how to develop worksheets for a variety of problems.

This is very much a practical book designed to show how to get results. The problem sets at the ends of the chapters are part of the learning process and should be attempted. Many of the questions are answered in the last chapter. The *Guide* is suitable for use as either a textbook in a course on scientific computer applications, a supplementary text in a numerical methods course, or a self‐study book. Professionals may find Excel useful to solve one‐off problems rather than writing and debugging a program, or for prototyping and debugging complex programs. A few topics are not covered by the *Guide,* such as database functions and making presentation worksheets. These are fully covered in Excel books targeted at the business community, and the techniques are applicable to any field.

I was agreeably surprised by the warm reception given the first and subsequent editions of the *Guide*. I am grateful for the many e‐mailed comments and suggestions from readers and academics. The fourth edition has involved a major rewrite, not only because of how different Excel 2007 is from earlier versions but also to include more advanced material. I wish to thank David Ellert for his extensive input to the new chapter on VBA subroutines, John Quinn for his insightful comments on calculus and matrix algebra, and Robert van den Hoogen for kindly sharing his expertise in

statistics. I am honored that Microsoft awarded me the Most Valuable Professional (MVP) in Excel both in 2007 and 2008 . My thanks are due to fellow MVPs for generously sharing their knowledge, in particular Ion Peltier and Bob Umlas. My final thanks go to my wife Pauline without whom this book would never have seen the light of day. However, I claim responsibility for all errors and typos.

I welcome e-mailed comments and corrections and will try to respond to them as soon as I can. Please check my web site and the *Guide*'s companion website www.elsevierdirect.com /companions/ 9780123746238 for supplementary material.

I hope you enjoy learning to "excel."

Bernard V. Liengme bliengme@stfx.ca http:/people.stfx.ca/bliengme

### **Conventions Used in this Book**

Generally, in the chapters, the phrase *Excel 2007* is used to imply that a feature is new in this version or is very different from previous versions.

Information boxes in the left margin are used to convey additional information, tips, shortcuts, and the like.

Data that the user is expected to type is displayed in a distinctive font. This avoids the problems of using quotes. For example: In cell A1 enter the text Resistor Codes. Italics are used for new terms, to highlight Excel commands, for emphasis, and to avoid the confusion sometimes associated with quotation marks. Nonprinting keys are shown as graphics. For example, rather than asking the reader to press the Control and Home keys, we use text such as: Press Ctrl + Homel. When two keys are shown separated by +, the user must hold down the first key while tapping the second.

In the Problems section of each chapter, an asterisk against a problem number indicates that a solution is given at the end of the book. Excel files for answered problems and additional files may be found on the companion website:

www.elsevierdirect.com/companions/9780123746238

Information sidebars are used to give additional information, give reference, remind the reader of shortcuts, etc..